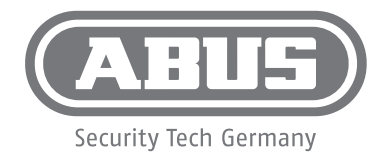

## PPIC32520 QUICK GUIDE

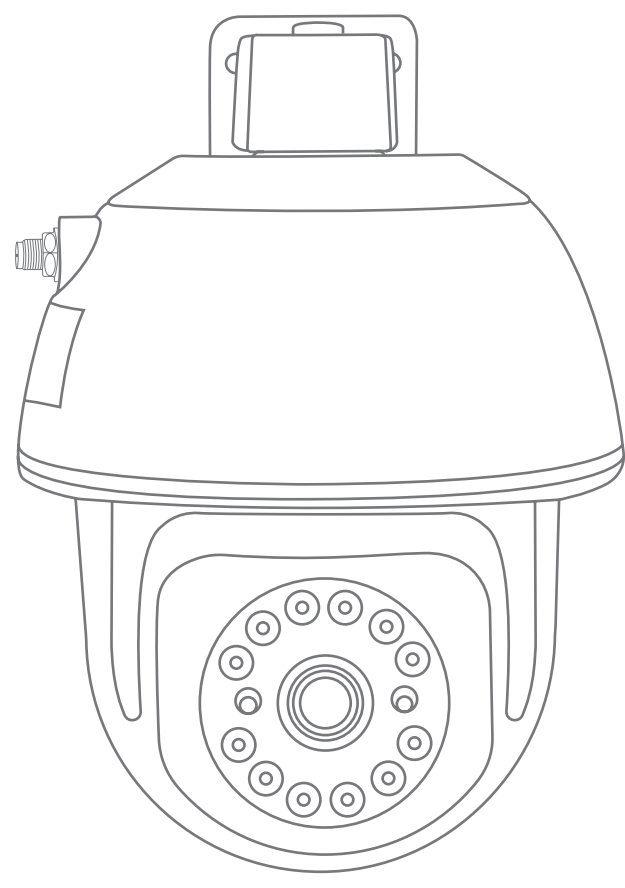

**ABUS Security-Center • Linker Kreuthweg 5 86444 Affing • Germany • abus.com**

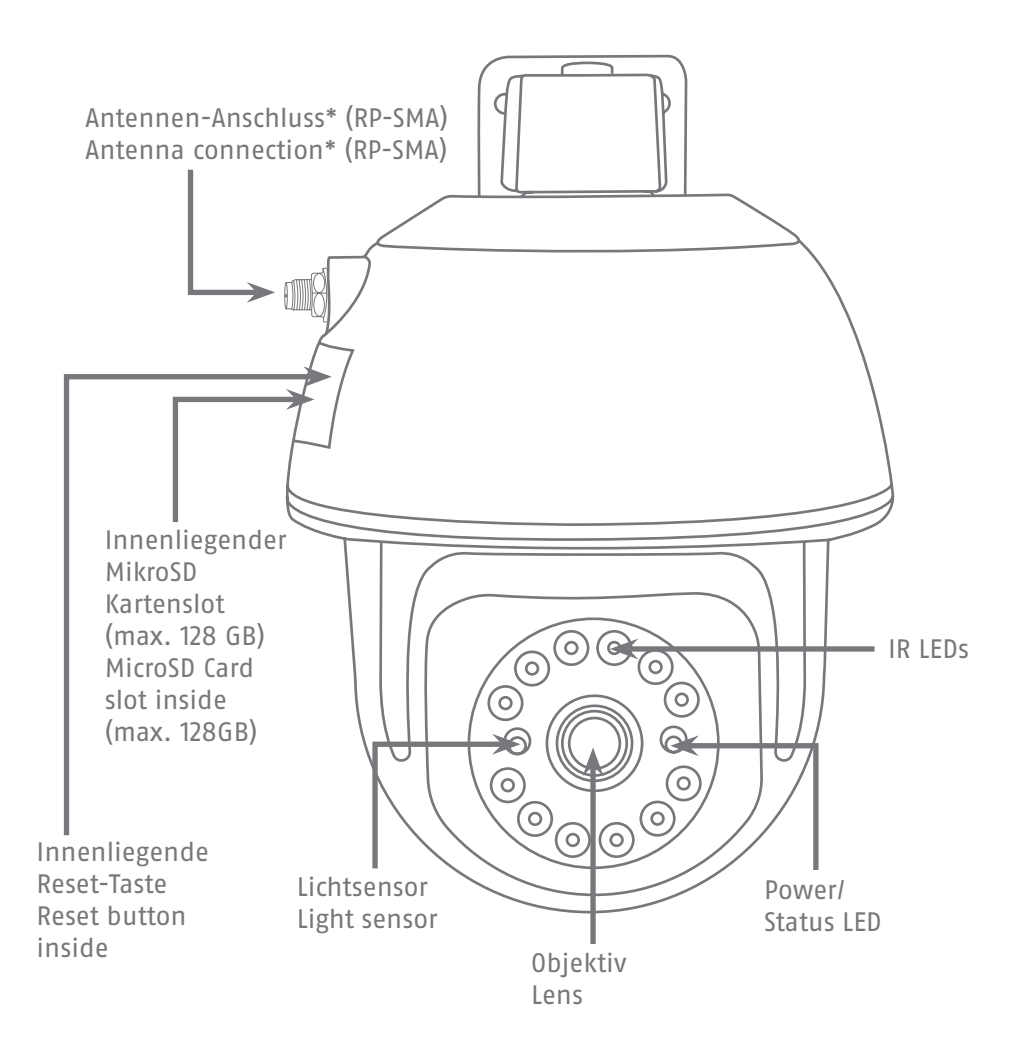

- \* Funk-Frequenz: 2,4Ghz (802.11 b/g/n) Max. Sendeleistung mit Antenne: 20dBm
- \* Radio-Frequency: 2,4Ghz (802.11 b/g/n) Max. Transmission power with Antenna: 20dBm

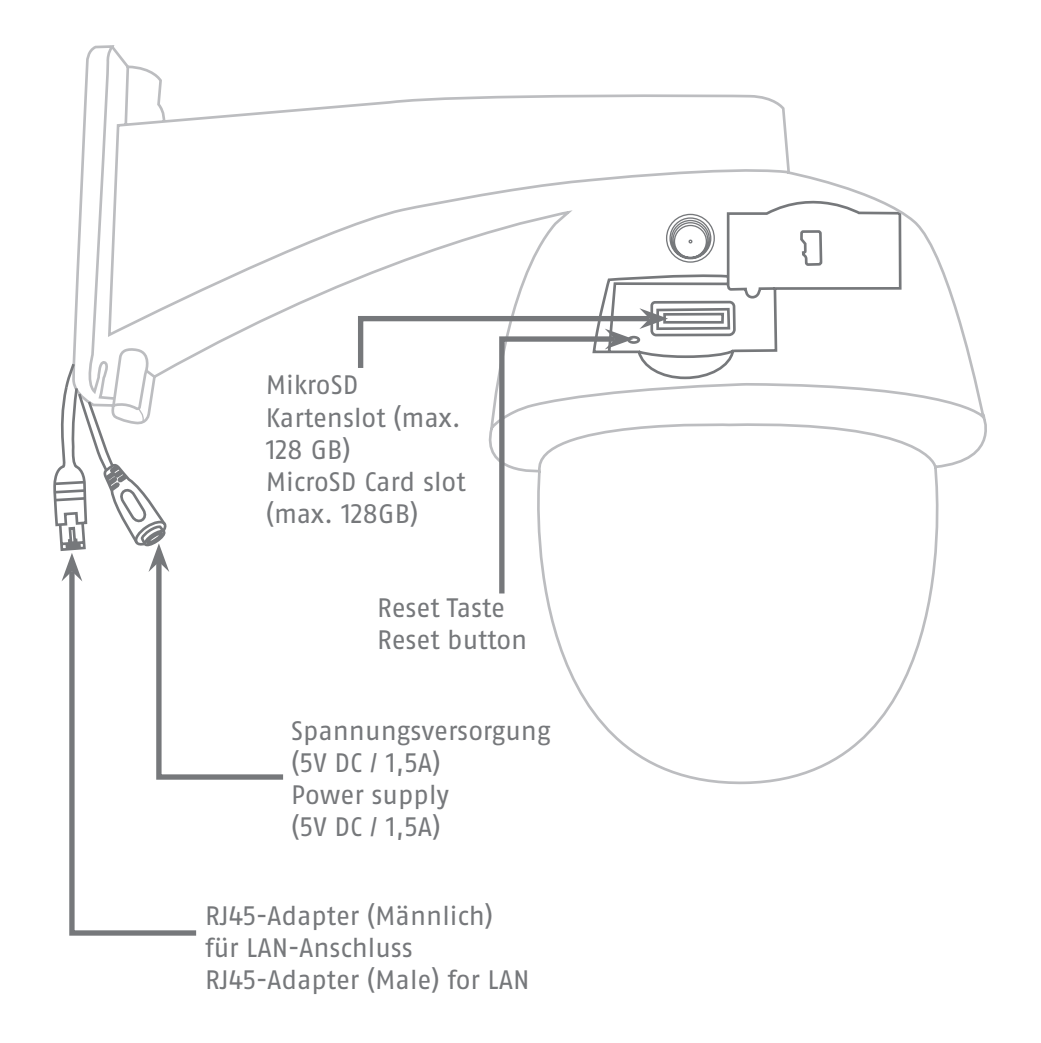

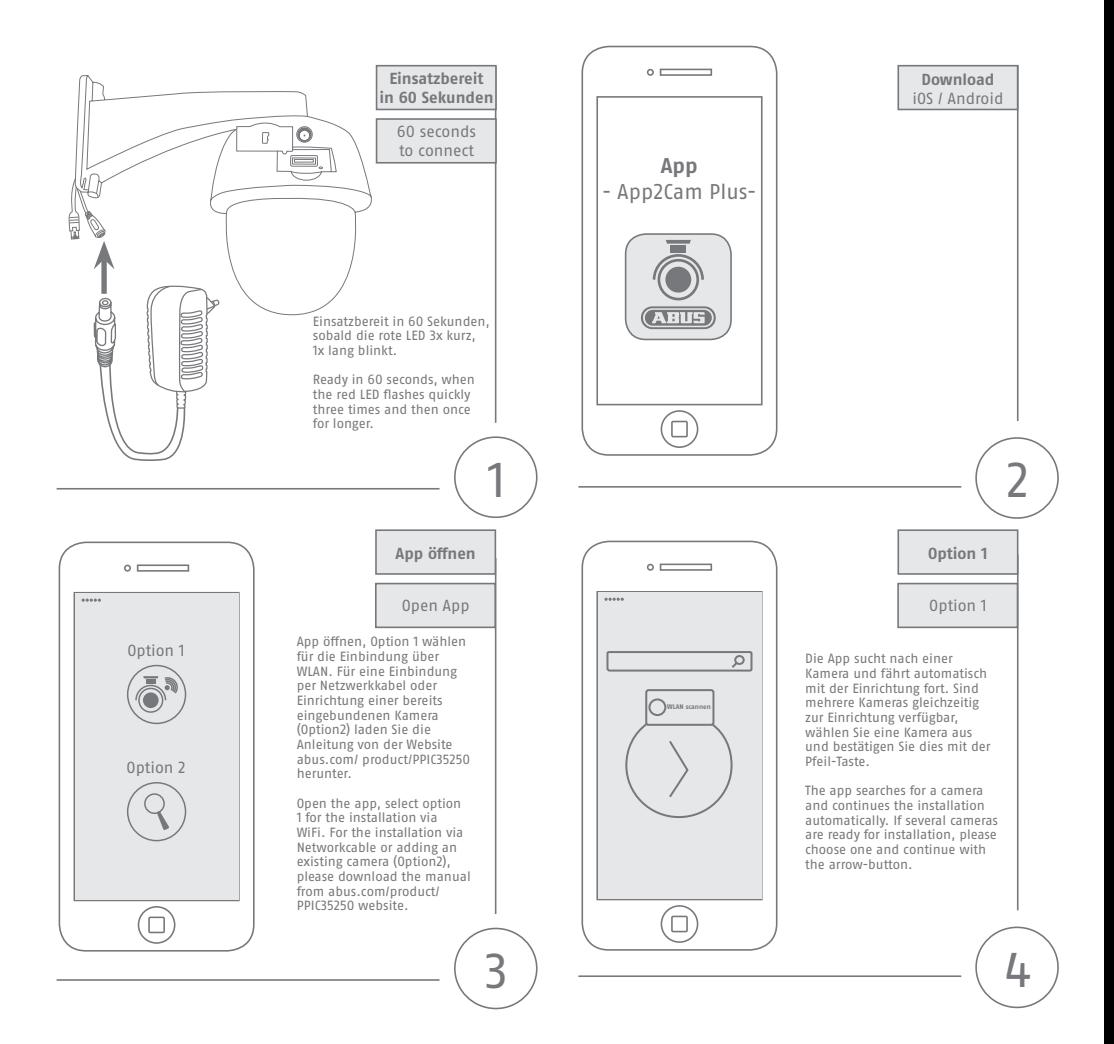

## **Android Setup**

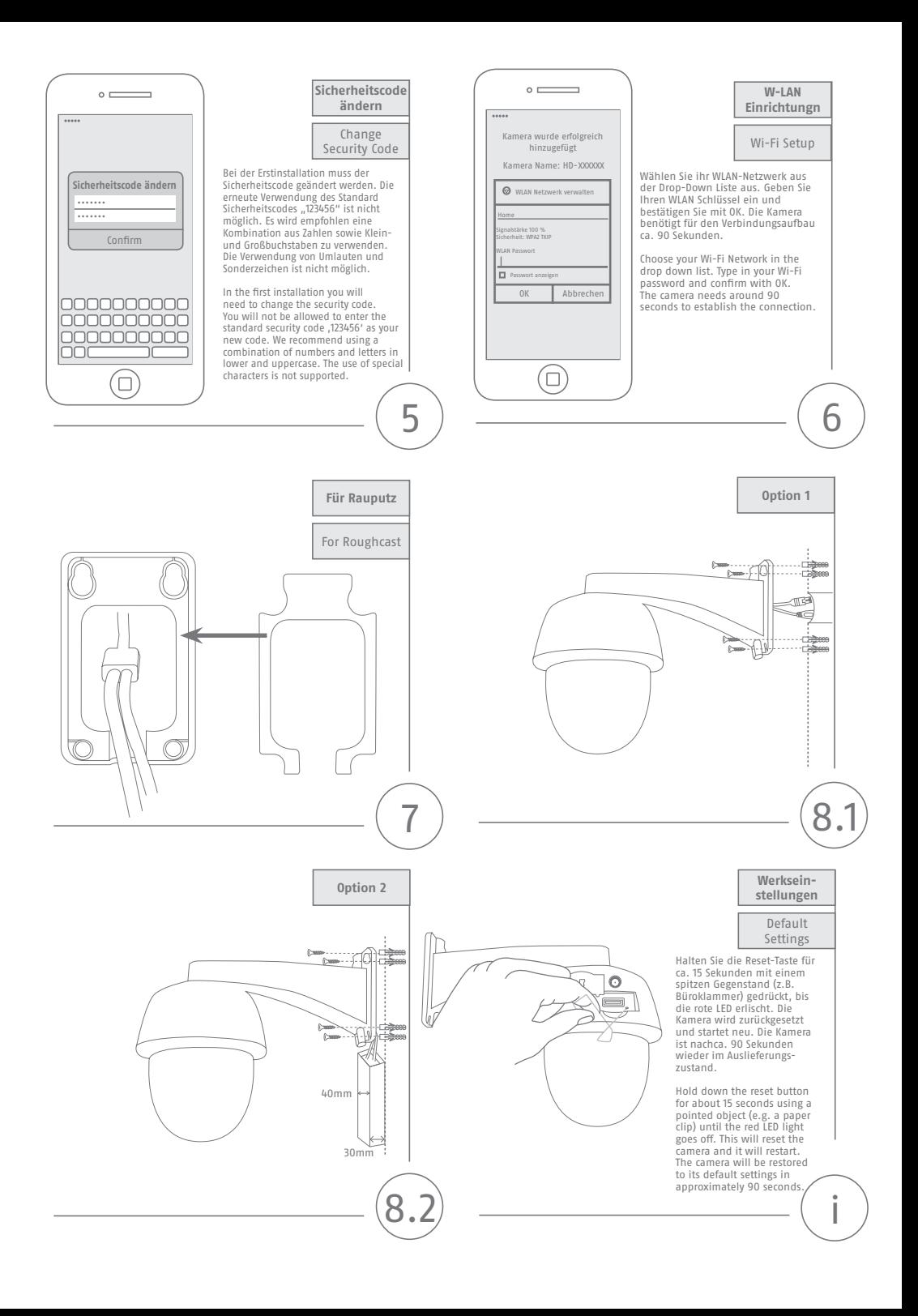

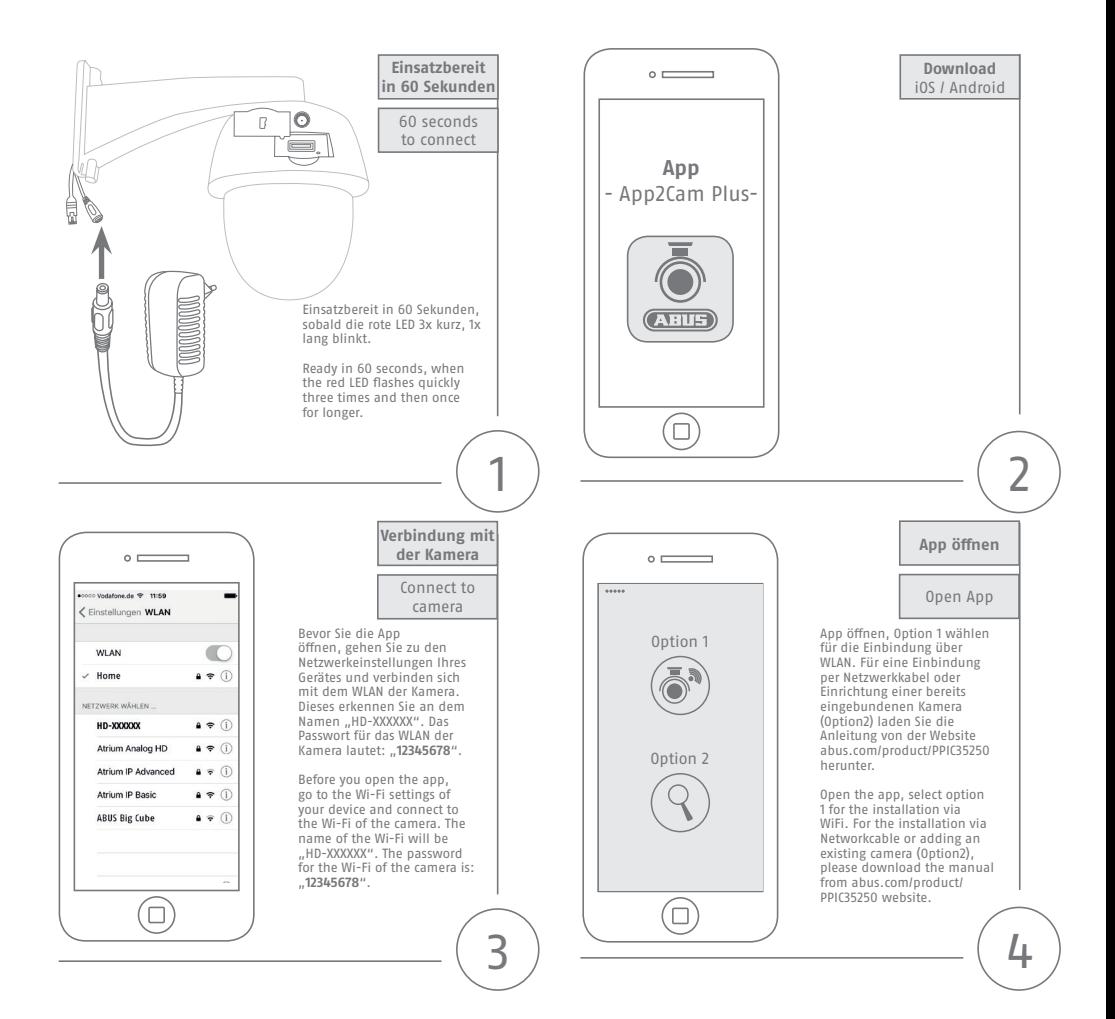

## **iOS Setup**

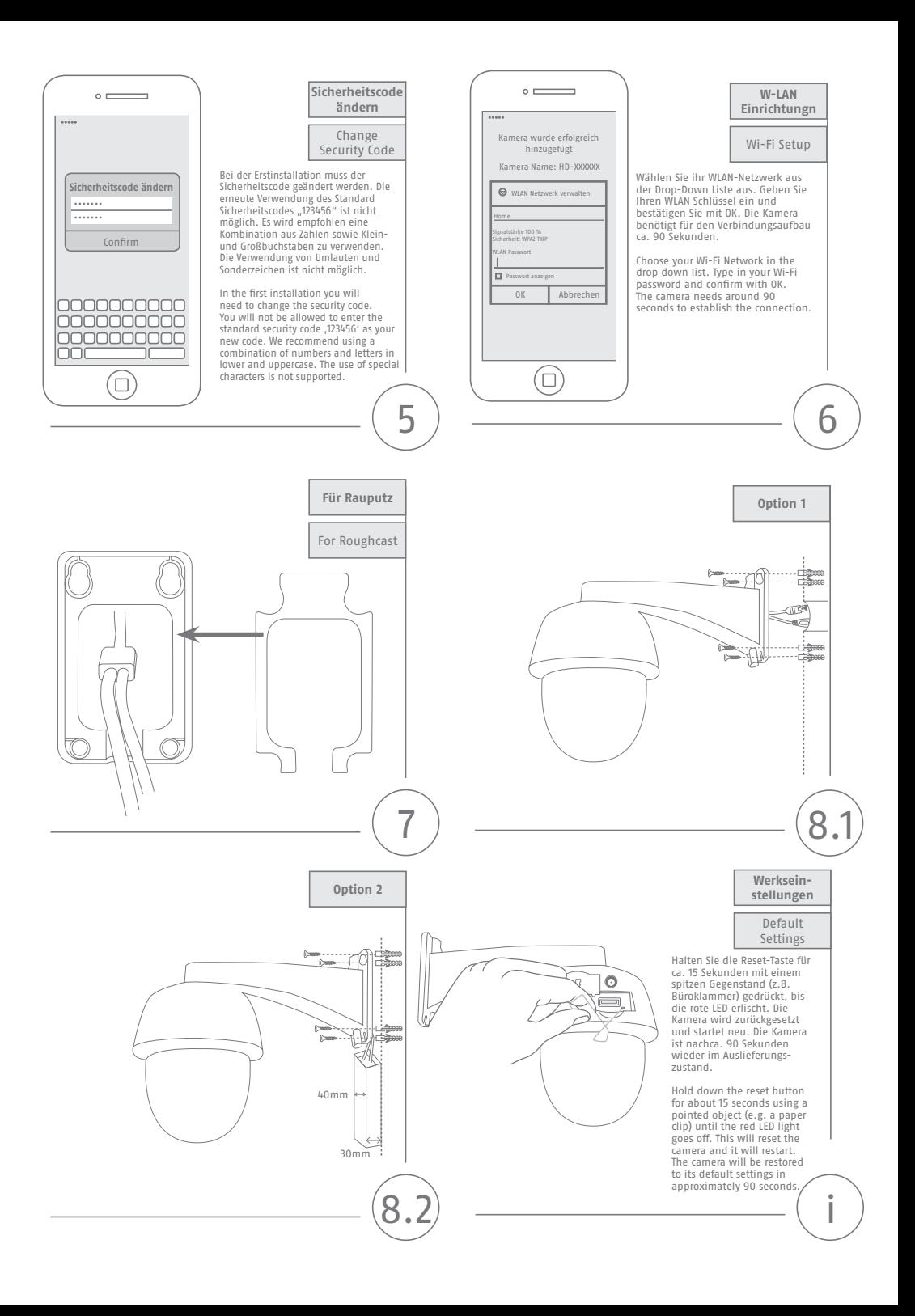

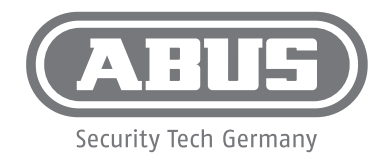

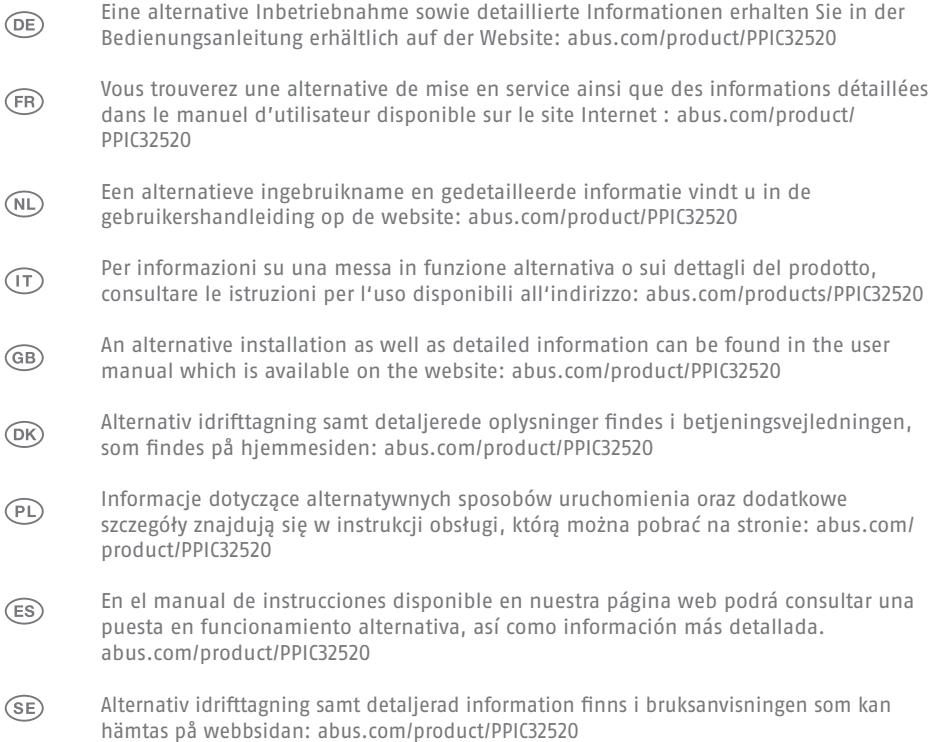